MultiWiiConf Crack Download Latest

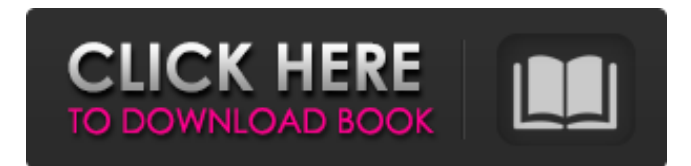

#### **MultiWiiConf Crack Torrent (Activation Code) [32|64bit]**

With MultiWiiConf Crack For Windows you can: • control the direction and speed of each of your rotors • increase or decrease the power output • adapt the RC channels to your preferences • easily switch the aircraft between the planes & helicopters modes • configure the DPad buttons • easily set up the flight configs • import/export your configs easily • create and store your configs for later • pause and resume your flights • change the motors' power A lot of games for PC have the concept of a car with a function. But, we have never seen a car with a function and a purpose. The purpose of the Whips car is to collect enough coins to break the shell on the front of the car and travel to the other side of the road. The car has two drivers: left-foot brake, right-foot accelerator. This car is fast and it is scary, if you are not careful you can crash with the car. A problem may occur if the wireless router's range or signal strength is insufficient. To improve wireless range, a repeater is recommended. Repeaters can increase the distance a wireless signal can travel before it reaches the end of its range. Wifi Router increases the range. A repeater is a device that receives a wireless signal, amplifies or "repeats" the signal and then re-radiates it in another direction, allowing a device that's connected to the repeater to receive it over a longer distance. With wificonnect, you can connect your wireless-router with each pc within a distance of 150 m. This software can help to connect

wifi router with computers, iphone, ipad, android, mac,

windows or other smartphone connected to the pc and other wifi devices within the range of wifi router. The Hexdomex set is a very easy solution that helps you to make a solid surface that can accommodate. Hexdomex is a set of four hexagonal round metal bases. Then just place two hexagonal round metal wallplates on top of the bases to make the top surface. The diameter of the window where you install the sensor in the base, can adjust the distance of the sensor to the window without getting any obstruction because of the walls. Wifi Router increases the range. A repeater is a device that receives a wireless signal, amplifies or "repeats" the signal and then re-rad

#### **MultiWiiConf**

MultiWiiConf Crack For Windows is a portable computercontrolled RC flight simulator with the Wii Remote as a game controller, allowing users to control the up to four RC (radio controlled) servo motors in real time in accordance with the coordinates sent to the control application with the Wii Remote. This application was originally created and developed by a French developer and released under the GNU General Public License v3.0. As the developers of the program got to notice, the application have been designed specifically to be portable so that anyone could use it without worrying about the limitations that are typically encountered with traditional desktop-based programs. The main goal of the developers was to build a mobile application, therefore, they decided to create a Windows application solution that could be used in the most variety of possible scenarios. The application is compatible with both 32-bit and 64-bit Windows operating systems. There is no installer program to eliminate the need of downloading the application directly from the developers website. Features: Compatible with any standard "out-of-the-box" serial and RC receiver with four or more channel, no matter what brand. Program adjusts itself to your receiver settings, thus allowing you to start your flight program and your RC transmitter without bothering your receiver's configuration settings. The program allows control of up to four (4) individual servo devices up to a maximum

frequency of 50 Hz. The software solution is open source, under the GPL version 3.0. The configuration of the application is simple. There are several predefined setups so that anyone can personalize the application to their needs. It is possible to save different configurations using the "Navi", "Physics", and "Other Settings" options. Basic flight setups don't require setting anything up, while advanced flight setups can be set using the advanced flight settings. The program allows control of two (2) up to four (4) individual servos using both a servo transmitter and an RC transmitter. Using the Navi option, it is possible to use the application with different flying scenarios. In Navi mode, it will use the mouse cursor to control the RC Flight Simulator's position. The other two options - Physics and Other Settings - allow you to modify the flight plan that has been saved in the program, as well as to modify any of the program's settings. In addition, the program has the capability of receiving data from other flight simulators, such as 6a5afdab4c

# **MultiWiiConf Crack**

The MultiwiiConf application is an advanced solution that was designed to help advanced computer users build radiocontrolled flying devices. The program is applicable for those users that want to monitor and control two or more sets of servo devices, such as multiple rotors. The application is capable of controlling any device that can receive and actuate RC signals, among which, you can count model airplanes, drones, helicopters, gliders, balloons, lights, microscopes, robots, PC towers, small satellites or any other flying RC devices. When your device needs to interact with its environment (either within or outside), it will react accordingly to the signals that it receives. For instance, when you activate a servo motor, its output will change accordingly (if the input signal is a direct current signal, MultiWiiConf will raise or lower its output accordingly, while, if the input signal is an analogue input signal, it will act as a frequency selective switch, depending on the frequency of the signal). Or alternatively, you can send whatever commands you want to the RC device using the MCU programming interface, which is completely invisible to the end-user. MultiwiiConf can be used to easily build a version of the MultiwiiRC remote-controlled platform that can be safely controlled by any user, regardless of their technical knowledge, since it's the easiest way to learn about the principles and architecture that are needed for this type of device. This application has three modes of operation: \* Programmer mode: In this mode, you can program the MCU in a programming language such as C/C++, Wiring or Freecode, so that you can completely control the device from that moment onward. \* Manual mode: In this mode, the application shows a lot of information about the RC device that it is controlling. This mode is directly linked to the programming mode, so you can use it to set all the parameters, release the device, and even completely customize your device's hardware and firmware. \* Assisted mode: When you select this mode, the application will show all the necessary help messages, while, all the

time, it will be listening to all the incoming signals. By pressing a button, you will be able to easily see and understand the system's responses to the RC signals. You will also be able to easily access all the settings and parameters that have been set, while, at the same time, you will be able to see the start and end times of all

### **What's New In?**

It is easy to see that this application has been designed and developed to provide maximum convenience and usability for both newbies and advanced users of RC devices. It allows you to use and control multiple R/C servos and other devices from one computer remotely. With the MultiWiiConf software, you have the ability to have complete control over the flying device in the aspect of its flight path, speed, altitude and other parameters. It is capable of sending IR commands to up to eight devices at a time, all of which are capable of being remote controlled using various signal types. For example, the software can be used to control a servo motor, a proximity sensor, a radio receiver, a pirated Wifi router or other devices you might have. MultiWiiConf Features: Besides the real-time control over your RC device, the program is capable of recording flight data to your computer, saving images and flight logs as well. The program is also compatible with autopilot setups. In particular, you can control the aircraft's yaw and pitch by using the software's autopilot mode. It is also capable of controlling various other devices as well, like turning the target device's rheostat up or down, adjusting the volume of your computer's built-in speaker, changing the fan speed of your computer's processor and more. MultiWiiConf Limitations: It is worth noting that the program is not configured for certain operating systems, so it is not applicable for computers running Windows Vista, Windows 7 and Windows 8. Furthermore, it is not supported on Mac computers and tablets. It is also not fully compatible with other devices, such as a smartphone. If you wish to use the software with your personal wireless router, it is highly recommended that you follow manufacturer's instructions. Furthermore, it is not supported on wireless routers that use WPA/WPA2

security mode. Furthermore, it is not compatible with devices or accessories that are using Wi-Fi versions 2.0 and above for operation. MultiWiiConf Installation: This application can be installed on your computer by installing the portable software to a flash drive or any other removable media. In fact, using the software has no effect on the performance or stability of your computer. After you install the software on your PC, you are to go to its main menu and select the "Add Remote Control" option. It is at this step that you should press "Next" to

scan the

# **System Requirements:**

Microsoft Windows® 7 (64-bit, Windows® 8 or Windows® 10 are not supported) 4 GB RAM 9 GB free hard-disk space  $1024 \times 768$ minimum resolution A firewall must be turned off in order to connect to the cloud. A constant internet connection is required This is a trial version and not intended for production use. The prove of ownership is based on a trial period of 14 days from the date of purchase. In order to subsequent purchase of the software, you are required to

[https://gamer.ini.chat/upload/files/2022/06/PfKZFoyJBU9sHNGFc43t\\_08\\_8bb48ffe264addd5027db3320918ab6b\\_file.pdf](https://gamer.ini.chat/upload/files/2022/06/PfKZFoyJBU9sHNGFc43t_08_8bb48ffe264addd5027db3320918ab6b_file.pdf) <https://afribizkid.africa/wp-content/uploads/2022/06/kridar.pdf> <http://amirwatches.com/file-viewer-plus-for-windows-10-6-0-2-4-crack-free-download-win-mac/> <https://biodashofficial.com/phantom-butterflies-crack-free-for-pc-2022/> [https://spacefather.com/andfriends/upload/files/2022/06/NleNvAVBGndABpmtYTp7\\_08\\_71eada87740060f8005d488cc2fa5a](https://spacefather.com/andfriends/upload/files/2022/06/NleNvAVBGndABpmtYTp7_08_71eada87740060f8005d488cc2fa5ae9_file.pdf) [e9\\_file.pdf](https://spacefather.com/andfriends/upload/files/2022/06/NleNvAVBGndABpmtYTp7_08_71eada87740060f8005d488cc2fa5ae9_file.pdf) <http://www.advisortic.com/?p=26731> [https://pnda-rdc.com/download-multiple-web-files-to-your-computer-from-multiple-websites-crack-with-license-key-pc](https://pnda-rdc.com/download-multiple-web-files-to-your-computer-from-multiple-websites-crack-with-license-key-pc-windows/)[windows/](https://pnda-rdc.com/download-multiple-web-files-to-your-computer-from-multiple-websites-crack-with-license-key-pc-windows/) <https://endlessorchard.com/ziiosoft-avchd-video-converter-crack-license-key-pc-windows/> <http://naasfilms.com/wp-content/uploads/jslibs.pdf> <https://www.bryophyteportal.org/portal/checklists/checklist.php?clid=14642>